## **The Basic Problem**

Given a set of tabular values ( available from an experiment) of a function  $f$ .

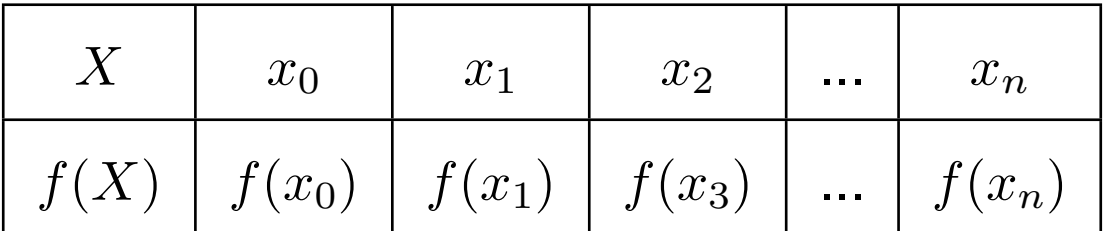

Where the explicit nature of the function  $f$  is not known.

**To find a function**  $\phi$  such that  $\phi(x_i) = f(x_i)$  for all  $0 \leq i \leq n$ .

Such a function φ is called an *interpolating function*.

# **Geometrically**

#### **The problem is :**

To find a function / polynomial whose graph passes through the given set of  $(n + 1)$  – points,

$$
(x_0, f(x_0)), (x_1, f(x_1)), \cdots, (x_n, f(x_n)).
$$

# **Polynomial interpolation**

If  $\phi$  is a polynomial then the process is called polynomial interpolation and  $\phi$  is called an interpolating polynomial.

## **Some types of interpolation**

- Polynomial interpolation
- Piecewise Polynomial( Spline ) interpolation
- Rational interpolation
- Trigonometric interpolation
- Exponential interpolation

**We study :** Polynomial and Piecewise polynomial interpolations.

## **Example**

Find a polynomial which fits the following data.

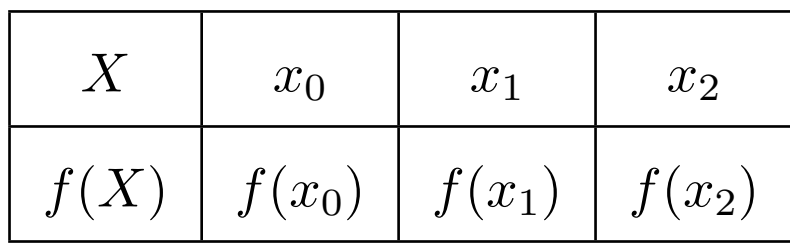

## **Example**

#### **Solution:**

$$
P_3(x) = \frac{(x - x_1)(x - x_2)}{(x_0 - x_1)(x_0 - x_2)} f(x_0) + \frac{(x - x_0)(x - x_2)}{(x_1 - x_0)(x_1 - x_2)} f(x_1)
$$

$$
+ \frac{(x - x_0)(x - x_1)}{(x_2 - x_0)(x_2 - x_1)} f(x_2).
$$

This is a polynomial of degree 2.

• Called **Lagrange's** interpolation formula.

### **Lagrange's Interpolation formula**

#### Similarly,

$$
p_n(x) = \frac{(x - x_1)(x - x_2) \cdots (x - x_n)}{(x_0 - x_1)(x_0 - x_2) \cdots (x_0 - x_n)} f(x_0)
$$

$$
+\frac{(x-x_2)(x-x_3)\cdots(x-x_n)}{(x_1-x_0)(x_1-x_2)\cdots(x_1-x_n)}f(x_1)
$$

$$
+\cdots+\frac{(x-x_0)(x-x_1)\cdots(x-x_{n-1})}{(x_n-x_0)(x_n-x_1)\cdots(x_1-x_{n-1})}f(x_n)
$$

is the " unique polynomial of degree  $\leq n$ " which interpolates f at the

$$
n+1 \text{ points } x_0, x_1, \cdots, x_n.
$$

### **Lagrange's Interpolation formula**

#### If we write

$$
l_i(x) = \frac{(x - x_0)(x - x_1) \cdots (x - x_{i-1})(x - x_{i+1}) \cdots (x - x_n)}{(x_i - x_0)(x_i - x_1) \cdots (x_i - x_{i-1})(x_i - x_{i+1}) \cdots (x_i - x_n)}
$$

#### then

$$
p_n(x) = \sum_{i=0}^n l_i(x) f(x_i)
$$

is the "unique(how?) polynomial of degree  $\leq n$ " which interpolates f at the  $n+1$  points  $x_0, x_1, \cdots, x_n$ .

## **We proved:**

**Theorem 1.** *(Existence and Uniqueness theorem for interpolating polynomials.)* If  $x_0, x_1, x_2, \cdots, x_n$  are  $n + 1$  distinct numbers and f *is a function whose values are given at these numbers, then a unique polynomial*  $p(x)$  *of degree*  $\leq n$  *with*  $p(x_i) = f(x_i)$  *for all*  $i = 1, 2, \cdots, n$ .

*This polynomial is given by*

$$
p(x) = \sum_{i=0}^{n} l_i(x) f(x_i)
$$

## **Thus we have:**

Given  $x_0, x_1, x_2, x_3, \cdots, x_n$  and  $f(x_0), f(x_1), \cdots, f(x_n)$ , we have:

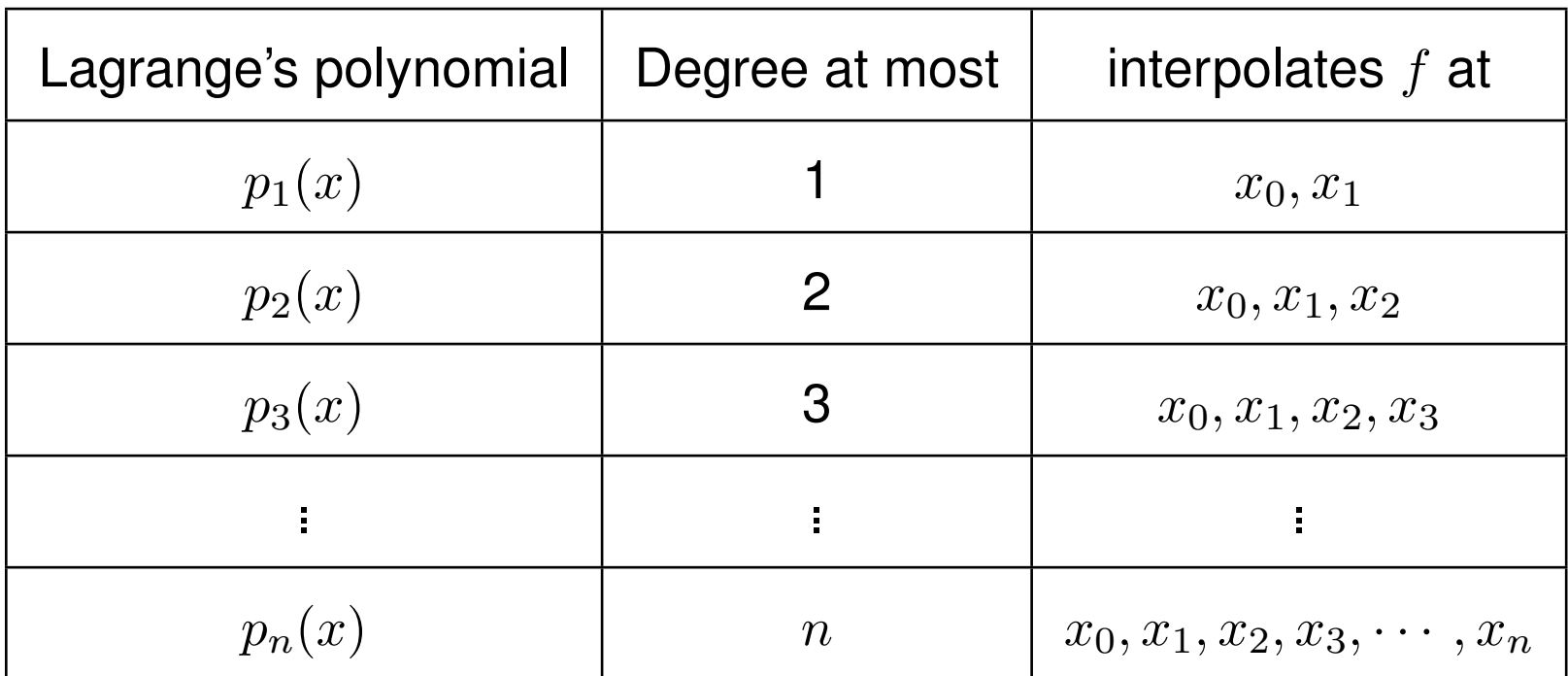

# **Example**

Find the interpolating polynomial in Lagrangian form for the data.

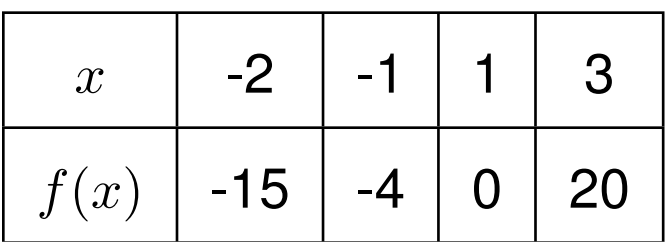

#### **Solution:**

We calculate  $p_3(x)$ .

 $p_3(x) = l_0(x) \cdot f(x_0) + l_1(x) \cdot f(x_1) + l_2(x) \cdot f(x_2) + l_3(x) \cdot f(x_3)$ 

Where 
$$
l_0(x) = \frac{(x-x_1)(x-x_2)(x-x_3)}{(x_0-x_1)(x_0-x_2)(x_0-x_3)} = \frac{(x+1)(x-1)(x-3)}{(-1)(-3)(-5)}
$$
  
=  $\frac{-1}{15}(x^3 - 3x^2 - x + 3)$ 

#### Similarly,

$$
l_1(x) = \frac{1}{8}(x^3 - 2x^2 - 5x + 6)
$$

$$
l_2(x) = \frac{-1}{12}(x^3 - 7x - 6)
$$

$$
l_3(x) = \frac{1}{40}(x^3 + 2x^2 - x + -2)
$$

Therefore,

$$
p_3(x) = -15\{\frac{-1}{15}(x^3 - 3x^2 - x + 3)\} - 4\{\frac{1}{8}(x^3 - 2x^2 - 5x + 6)\}\
$$

$$
+0+20\{\frac{1}{40}(x^3+2x^2-x+-2)\}
$$
  
=  $x^3-x^2+x-1$ .

**Error**: Let  $f : [a, b] \longrightarrow \mathbb{R}$ 

$$
E_n(x) = \frac{f^{n+1}}{n+1}(\xi)(x - x_0)(x - x_1) \cdots (x - x_n)
$$

For some  $\xi \in (a, b)$ .

Problem: We do not know  $\xi$ , hence it would be difficult to compute error with this formula. However, this can be used in order to find the upper bound of the error, i,e., we have a number in hand such that error should not exceed by this number.

# **A disadvantage**

• If more data become available, the work performed to generate the original Lagrange form cannot be reused to compute a higher-degree polynomial.

This can be rectified by writing the Lagrange's interpolation polynomial in **Newton's form**.

For this we use the idea of **divided differences**.

### **First order divided differences**

$$
f[x_0, x_1] = \frac{f(x_1) - f(x_0)}{x_1 - x_0}
$$

$$
f[x_1, x_2] = \frac{f(x_2) - f(x_1)}{x_2 - x_1}
$$

$$
\vdots \qquad \vdots
$$

In general,

$$
f[x_i, x_{i+1}] = \frac{f(x_{i+1}) - f(x_i)}{x_{i+1} - x_i}
$$
  
 
$$
\vdots
$$
  
 
$$
f[x_{n-1}, x_n] = \frac{f(x_n) - f(x_{n-1})}{x_n - x_{n-1}}
$$

## **Second order divided differences**

$$
f[x_0, x_1, x_2] = \frac{f[x_1, x_2] - f[x_0, x_1]}{x_2 - x_0}
$$

$$
f[x_1, x_2, x_3] = \frac{f[x_2, x_3] - f[x_1, x_2]}{x_3 - x_1}
$$
  
\n
$$
\vdots
$$
  
\n
$$
f[x_i, x_{i+1}, x_{i+2}] = \frac{f[x_{i+1}, x_{i+2}] - f[x_i, x_{i+1}]}{x_{i+2} - x_i}
$$
  
\n
$$
\vdots
$$
  
\n
$$
f[x_{n-2}, x_{n-1}, x_n] = \frac{f[x_{n-1}, x_n] - f[x_{n-1}, x_n]}{x_n - x_{n-2}}
$$

## **Divided differences of**  $n^{th}$ (≥ 3) order

• Can be defined recursively in a similar way.

$$
f[x_i, x_{i+1}, \dots, x_{i+n}] = \frac{f[x_{i+1}, \dots, x_{i+n}] - f[x_i, x_{i+1}, \dots, x_{i+n-1}]}{x_{i+n} - x_i}
$$

The numbers  $f(x_0), f(x_1), \cdots, f(x_n)$  are called divided differences of 0-th order and are denoted by  $f[x_0], f[x_1], \cdots, f[x_n]$  respectively.

We say:  $f[x_0, x_1, \dots, x_n]$  as the divided difference of f at the points  $x_0, x_1, \cdots, x_n$ .

## **Divided differences in Tabular form (when**  $n=$  3.)

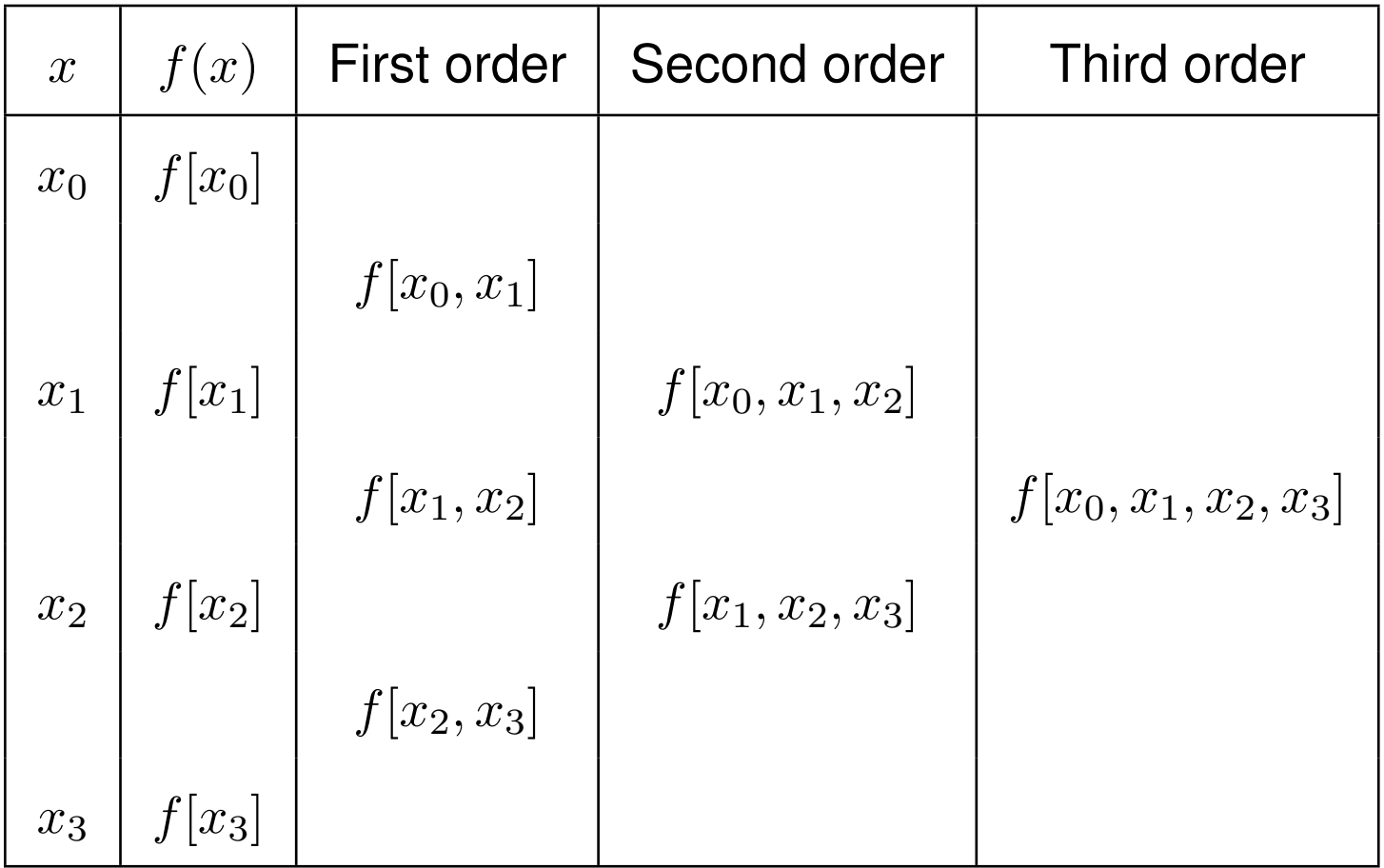

# **Example**

#### Consider the data:

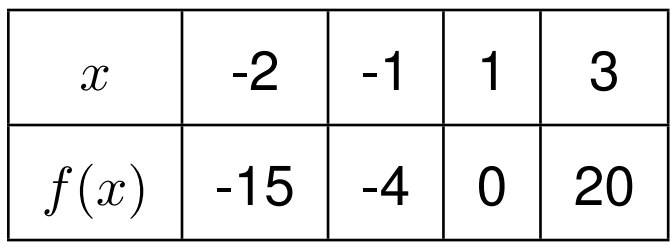

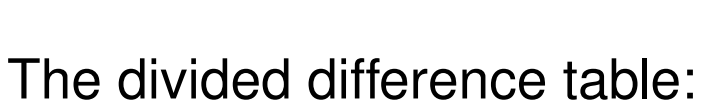

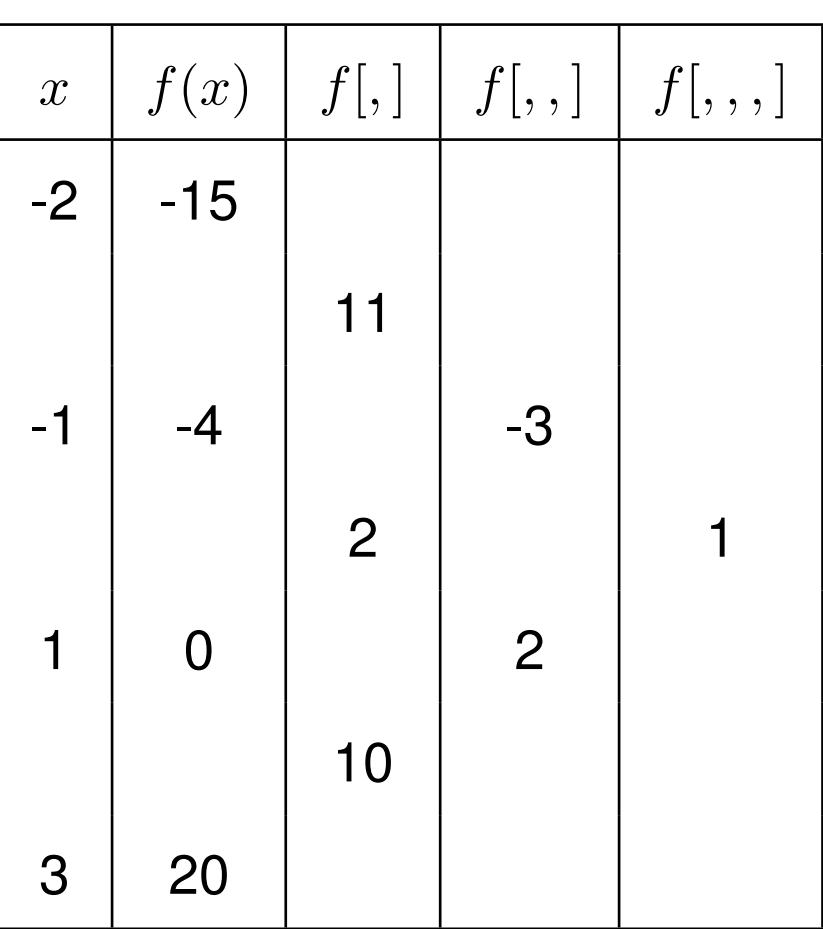

### **The Newton's form of a polynomial**

$$
p_n(x) = A_0 + A_1(x - x_0) + A_2(x - x_0)(x - x_1) + \dots + A_n(x - x_0)(x - x_2) \dots (x - x_{n-1})
$$

We need to compute  $A_i, i=0,1\cdots n$ .

This can be done easily by using

$$
f(x_i) = p_n(x_i), i = 0, 1 \cdots n
$$

Can you see a relation between  $A_i$  and divided difference?

### **Idea**

#### **We prove:**

$$
A_k = f[x_0, x_1, \cdots, x_k]
$$

for all  $k = 0, 1, 2, \dots, n$ .

### Thus the Newton's form of  $p_n(x)$  is:

$$
p_n(x) = f[x_0]
$$
  
+ $f[x_0, x_1](x - x_0)$   
+ $f[x_0, x_1, x_2](x - x_0)(x - x_1)$   
+ $f[x_0, x_1, x_2, x_3](x - x_0)(x - x_1)(x - x_2)$   
...+ $f[x_0, x_1, \dots, x_n](x - x_0)(x - x_1)(x - x_2) \dots (x - x_{n-1})$ 

- *Look at the divided difference table and recognize the coefficients.*
- Thus the divided difference table helps us to write the interpolation

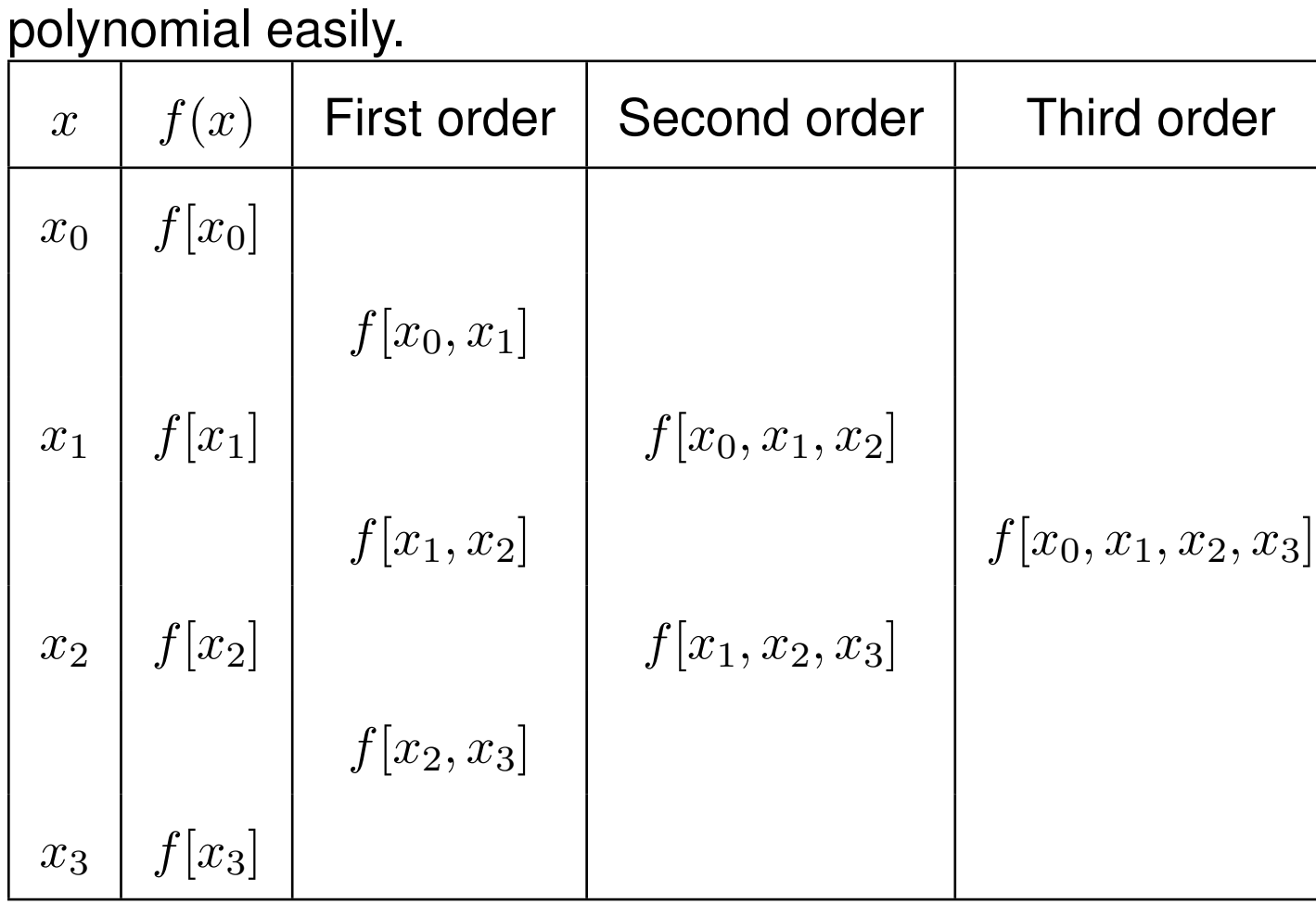

# **Example**

#### Consider the data:

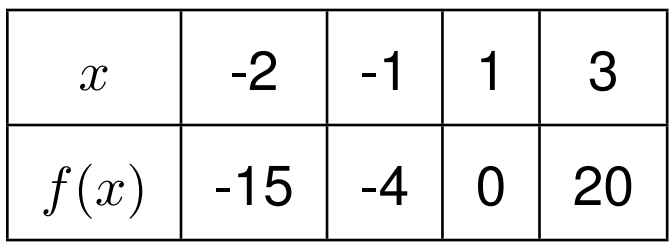

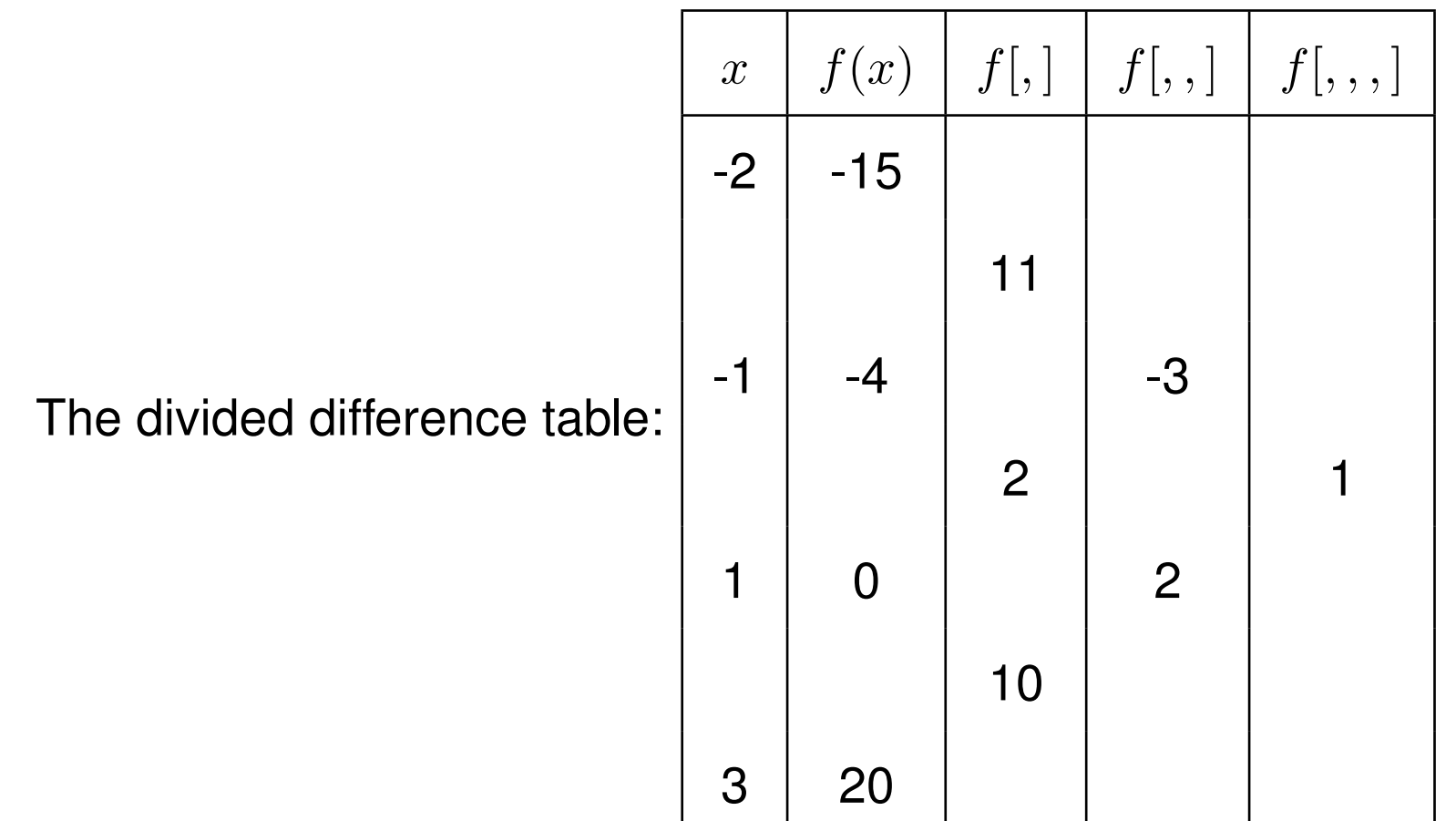

 $p_3(x) = -15 + 11(x + 2) - 3(x + 2)(x + 1) + 1(x + 2)(x + 1)(x - 1)$ 

$$
= x^3 - x^2 + x - 1.
$$

### When the points  $x_0, x_1, \cdots, x_n$  are equispaced.

- While forming the divided difference table, we look for the correct division, and there is chance of mistake. Did you realize this?. Let  $x_{i+1} - x_i = h$  for all  $i = 0, 1, 2, \cdots, n-1$ .
- The Newton's divided difference formula can be further simplified to Newton's forward difference form.

We first define the forward differences.

#### **Forward differences**

**First order forward differences:**

$$
\triangle^1 f(x_0) = f(x_1) - f(x_0)
$$

$$
\triangle^1 f(x_1) = f(x_2) - f(x_1)
$$

... ...

 $\triangle^{1} f(x_{i}) = f(x_{i+1}) - f(x_{i})$ ... ...

 $\triangle^{1} f(x_{n-1}) = f(x_{n}) - f(x_{n-1})$ 

We call  $\triangle^1f(x_i)$  as: The first order forward difference of  $f$  at  $x_i.$ 

Forward differences of higher order:

• can be computed using the recursive following formula.

If  $n > 1$  then we define,

$$
\triangle^n f(x_i) = \triangle^{n-1} f(x_{i+1}) - \triangle^{n-1} f(x_i)
$$

## **Forward difference table**

Consider the data:

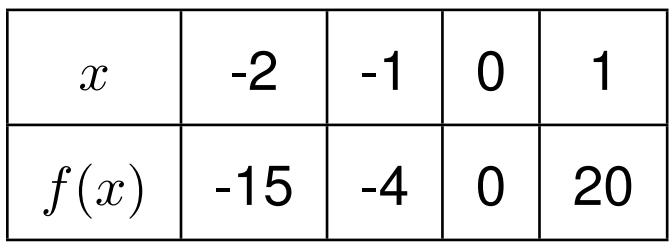

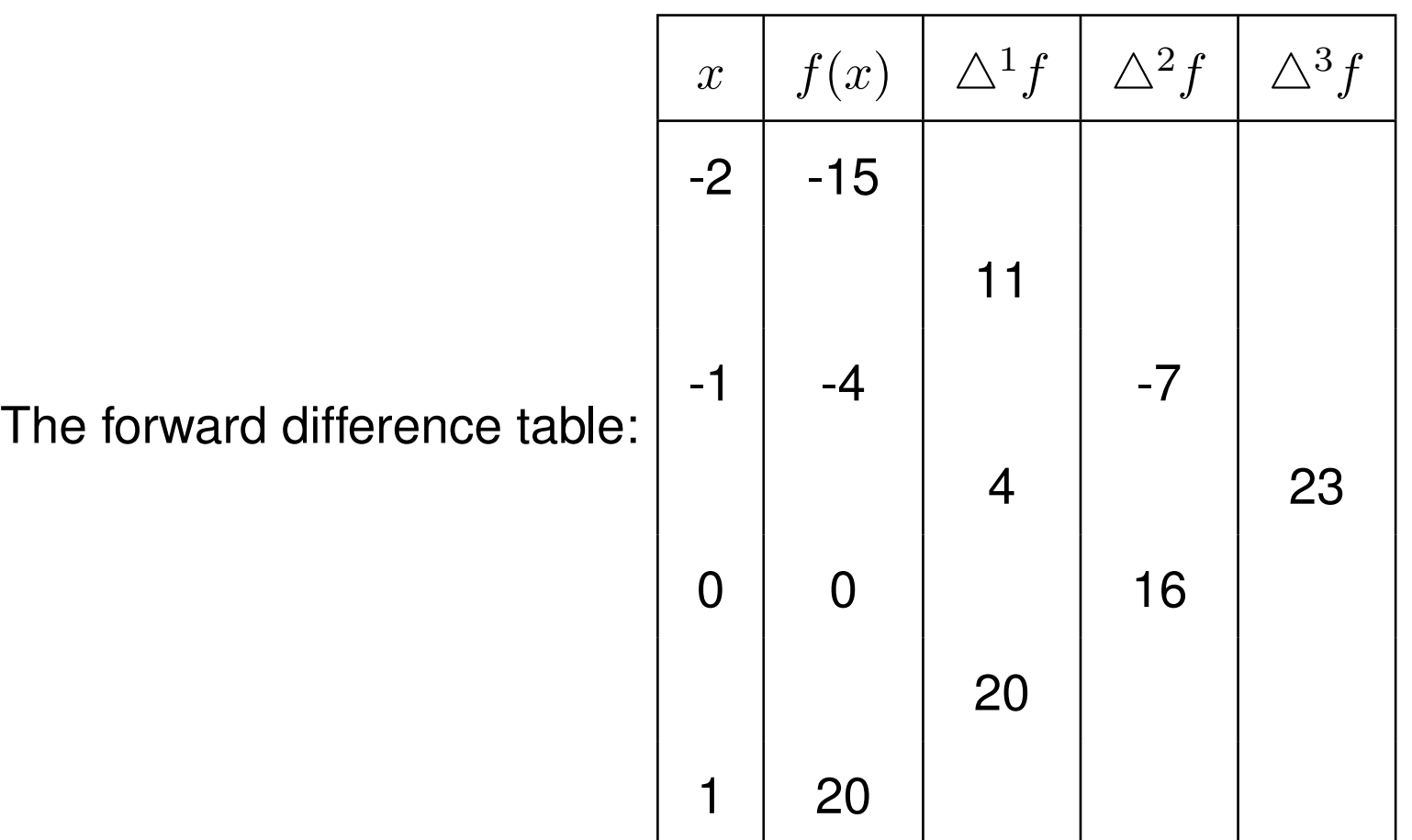

#### **Divided differences in terms of forward differences**

Suppose  $f : [a, b] \rightarrow \mathbb{R}$  is given at the  $n + 1$  equispaced points  $x_0, x_1, \cdots, x_n$  with spacing  $h = x_{i+1} - x_i.$ 

$$
f[x_0, x_1] = \frac{f(x_1) - f(x_0)}{x_1 - x_0} = \frac{1}{h} \Delta f(x_0)
$$

$$
f[x_0, x_1, x_2] = \frac{f[x_1, x_2] - f[x_0, x_1]}{x_2 - x_0}
$$
  
= 
$$
\frac{1}{2h} \left[ \frac{\Delta f(x_1) - \Delta f(x_0)}{h} \right] = \frac{1}{2h^2} \Delta^2 f(x_0)
$$

In general,

$$
f[x_0, x_1, \cdots, x_k] = \frac{1}{k! h^k} \triangle^k f(x_0).
$$

#### **Newton's forward difference formula.**

Suppose  $f : [a, b] \rightarrow \mathbb{R}$  is given at the  $n + 1$  equispaced points  $x_0, x_1, \cdots, x_n$  with spacing  $h = x_{i+1} - x_i.$ 

Given x, let  $s = \frac{x - x_0}{b}$  $\frac{-x_0}{h}$  .

Thus x can be written in the form  $x = x_0 + sh$  for some s

In particular,  $x_i = x_0 + ih$  for all  $i = 0, 1, 2, \dots, n$ .

Thus

$$
x - x_i = x_0 + sh - (x_0 + ih) = (s - i)h
$$

Now the interpolating polynomial  $p_n(x)$  can be written as:

$$
p_n(x) = p_n(x_0 + sh) = f[x_0]
$$
  
+sh f[x\_0, x\_1]  
+s(s - 1)h<sup>2</sup> f[x\_0, x\_1, x\_2]  
+s(s - 1)(s - 2)h<sup>3</sup>f[x\_0, x\_1, x\_2, x\_3]  
...+ s(s - 1)(s - 2) \cdots (s - n + 1)f[x\_0, x\_1, \cdots, x\_n]

$$
= \sum_{k=0}^{n} s(s-1)(s-2)\cdots(s-k+1)f[x_0, x_1, \cdots, x_k]
$$

$$
= \sum_{k=0}^{n} {s \choose k} k! h^{k} f[x_{0}, x_{1}, \cdots, x_{k}]
$$

$$
= \sum_{k=0}^{n} {s \choose k} \Delta^{k} f(x_{0})
$$

Where

$$
\binom{s}{k} = \frac{s(s-1)\cdots(s-k+1)}{k!}.
$$

# **Example**

Prepare the forward difference table for the following data. Using Newton's forward interpolating polynomial , find approximate value of  $f(0.1).$ 

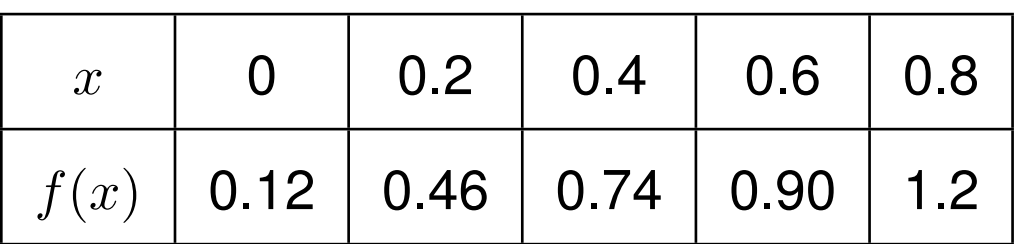

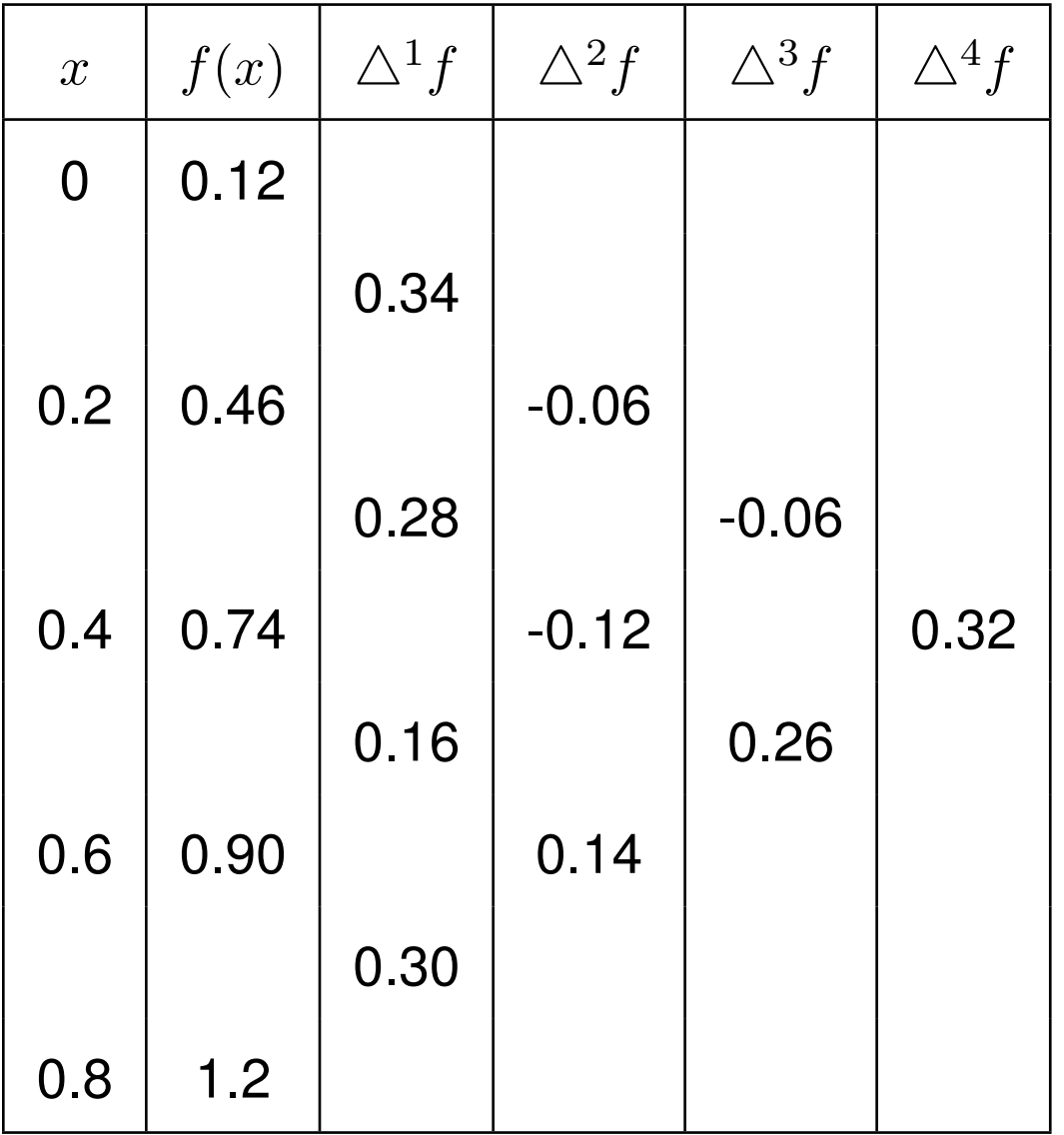

To interpolate at  $x = 0.1$ 

$$
s = \frac{x - x_0}{h} = \frac{0.1 - 0}{0.2} = \frac{1}{2}.
$$

Therefore the binomial coefficients are:

$$
\binom{s}{0} = 1, \quad \binom{s}{1} = \frac{1}{2}, \quad \binom{s}{2} = \frac{\frac{1}{2}(\frac{1}{2} - 1)}{1.2} = -\frac{1}{8}.
$$

$$
\binom{s}{3} = \frac{s(s-1)(s-3)}{1.2.3} = \frac{\frac{1}{2}(-\frac{1}{2})(-\frac{3}{2})}{1.2.3} = \frac{1}{16}.
$$

$$
\binom{s}{4} = \frac{s(s-1)(s-2)(s-3)}{1.2.3.4} = \frac{\frac{1}{2}(-\frac{1}{2})(-\frac{3}{2})(-\frac{5}{2})}{1.2.3.4} = -\frac{5}{128}.
$$

#### **Therefore**

$$
p_4(x_0 + sh) = f(x_0) + s\Delta^1 f(x_0) + {s \choose 2} \Delta^2 f(x_0) + {s \choose 3} \Delta^3 f(x_0) + {s \choose 4} \Delta^4 f(x_0).
$$

$$
= 0.12 + \frac{1}{2}(0.34) + \frac{-1}{8}(-0.06) + \frac{1}{16}(-0.06) + \frac{-5}{128}(0.32) = 0.28125
$$

Hence  $f(0.1) \approx 0.28125$ 

## **Piece-wise polynomial interpolation**

- Polynomials with higher degree grow / decay very fast.
- When the number of tabular points is more in number, the interpolating polynomial would be of higher degree and hence there is a chance of getting more error.

Therefore,

We divide the given interval into small subintervals and on each small subinterval we fit a polynomial of lower degree.

### **Newton's backward difference formula**

$$
\nabla f(x_1) = f(x_1) - f(x_0)
$$
  

$$
\nabla f(x_2) = f(x_2) - f(x_1)
$$

$$
\nabla f(x_i) = f(x_i) - f(x_{i-1})
$$

$$
\nabla f(x_n) = f(x_n) - f(x_{n-1})
$$

meaning full for all  $i = 1, 2, \dots, n$ 

Note that

$$
\triangle^{1} f(x_{2}) = f(x_{3}) - f(x_{2}) = \nabla^{1} f(x_{3})
$$

Thus in general,

$$
\triangle^1 f(x_i) = \nabla^1 f(x_{i+1})
$$

for all  $i = 1, 2, \cdots, n - 1$ 

Thus we can use the forward difference table to determine the backward differences.

#### **Newton's backward difference formula**

Given f at the equispaced points  $x_0, x_1, \dots, x_n$  with spacing h.

Let x be in between  $x_0$  and  $x_n$ .

In this case, we take  $s = \frac{x - x_n}{b}$ h

Now

$$
p_n(x) = f[x_n]
$$
  
+ $f[x_n, x_{n-1}](x - x_n)$   
+ $f[x_n, x_{n-1}, x_{n-2}](x - x_n)(x - x_{n-1})$   
+ $f[x_n, x_{n-1}, x_{n-2}, x_{n-3}](x - x_n)(x - x_{n-1})(x - x_{n-2})$ 

$$
\cdots + f[x_n, x_{n-1}, \cdots, x_0](x - x_n)(x - x_{n-1})(x - x_{n-2}) \cdots (x - x_1)
$$

$$
= f[x_n] + sh \ f[x_n, x_{n-1}] + s.(s+1).h^2 \ f[x_n, x_{n-1}, x_{n-2}]
$$
  
+s.(s+1).(s+2).h<sup>3</sup>f[x\_n, x\_{n-1}, x\_{n-2}, x\_{n-3}]  
...+s.(s+1)...(s+n-1).h<sup>n</sup>.f[x\_n, x\_{n-1}, ..., x\_0]

We can now prove that:

$$
f[x_n, x_{n-1}, \cdots, x_{n-k}] = \frac{1}{k! \, h^k} \nabla^k f(x_n).
$$

Thus

$$
p_n(x) = f[x_n] + s.\nabla^1 f(x_n) + \frac{s(s+1)}{2}\nabla^2 f(x_n) + \cdots + \frac{s(s+1)(s+2)\cdots(s+n-1)}{n!}\nabla^n f(x_n)
$$

If we write

$$
\binom{-s}{k} = \frac{-s(-s-1)(-s-2)\cdots(-s-k+1)}{k!}
$$

$$
= (-1)^k \frac{s(s+1)(s+2)\cdots(s+k-1)}{k!}
$$

then

$$
p_n(x) = f[x_n] + \sum_{k=1}^n (-1)^k \binom{-s}{k} \cdot \nabla^k f(x_n)
$$

n

## **Example**

Interpolate at  $x = 0.65$  using Newton's backward interpolation formula.

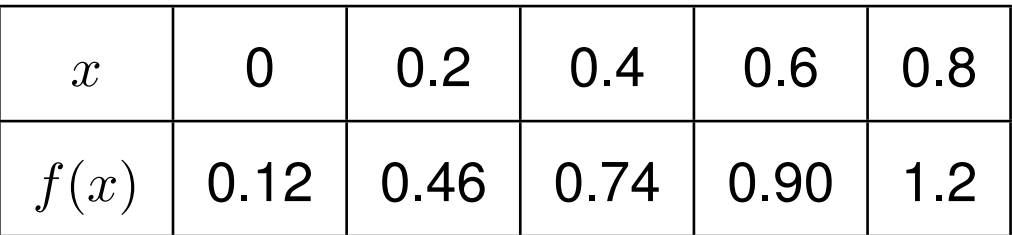

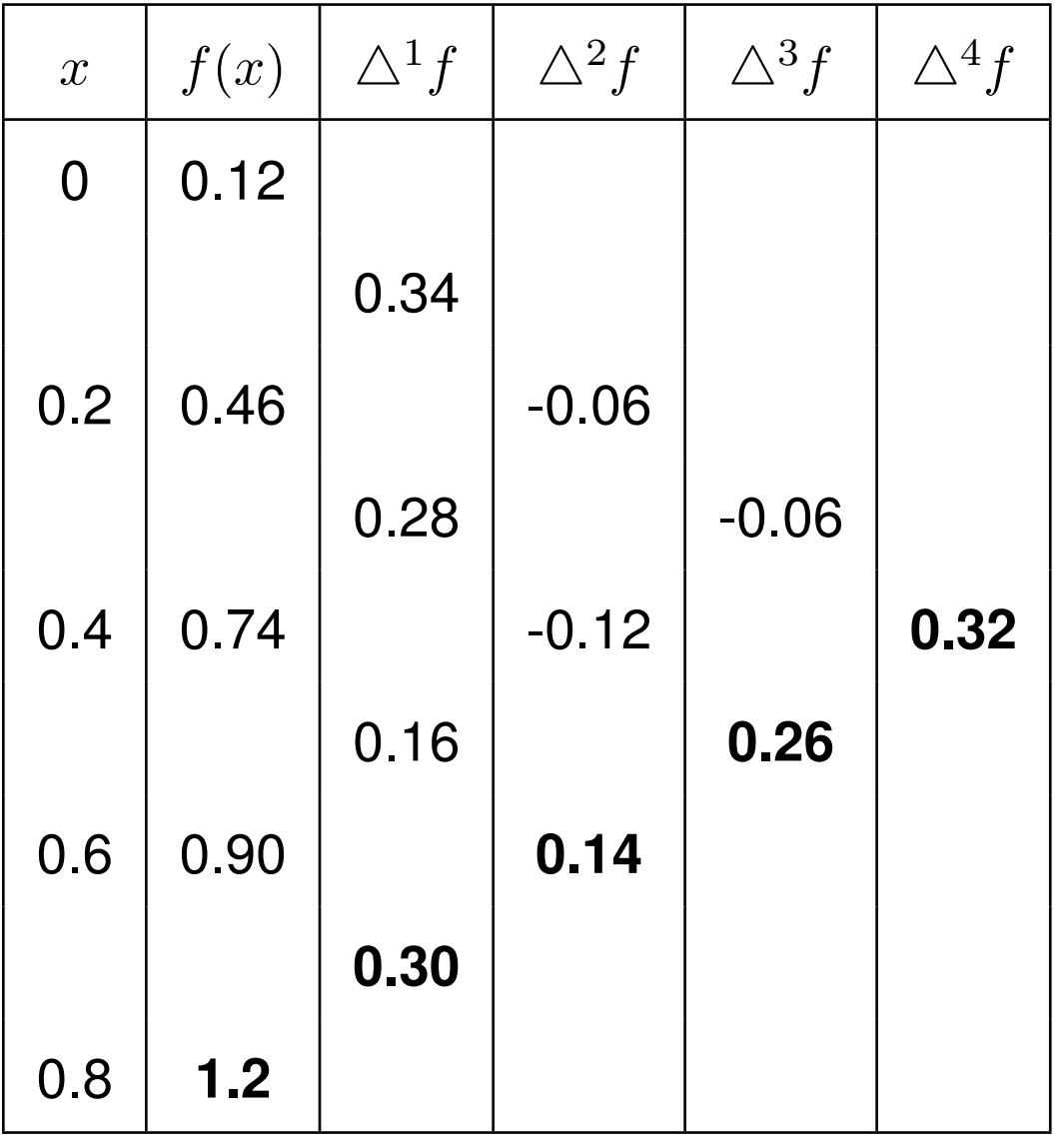

Give point  $x = 0.65$ .

In the case of Newton's backward form:

$$
s = \frac{x - x_n}{h} = \frac{x - x_4}{h} = \frac{0.65 - 0.8}{0.2} = -\frac{3}{4}.
$$

The binomial coefficients :

$$
\binom{-s}{0} = 1, \quad \binom{-s}{1} = \frac{3}{4}, \quad \binom{-s}{2} = \frac{-3}{32}
$$

$$
\binom{-s}{3} = \frac{5}{128}, \quad \binom{-s}{4} = \frac{-45}{2048}
$$

$$
p_4(x) = f[x_4] + \sum_{k=1}^{4} (-1)^k \binom{-s}{k} \cdot \nabla^k f(x_4)
$$

$$
f(0.65) = p_4(0.8 - \frac{3}{4} \times 0.2)
$$
  
=  $f[x_0] - \frac{3}{4}\nabla^1(x_4) - \frac{3}{32}\nabla^2(x_4) - \frac{5}{128}\nabla^3(x_4) - \frac{45}{2048}\nabla^4(x_4)$   
= 0.944687

# **We Use the interpolating polynomial**

• **To estimate the missing data.**

OR

• **To approximate** f **at some intermediate points.**